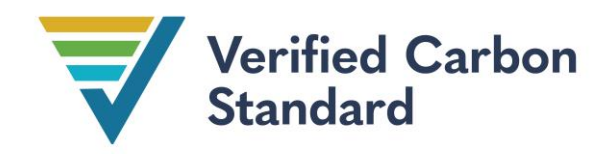

VCS Module

VMD0054

# MODULE FOR ESTIMATING LEAKAGE FROM ARR ACTIVITIES

Version 1.0

28 September 2023

Sectoral Scope 14

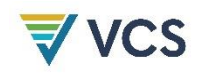

Version 1.0 of this module was developed by Terra Carbon (Scott Settelmyer, David Shoch, John Furniss, Rebecca Dickson and Devon Ericksen) and Silvestrum Climate Associates (Igino Emmer), with contributions from Kyle Hemes and the ABACUS working group.

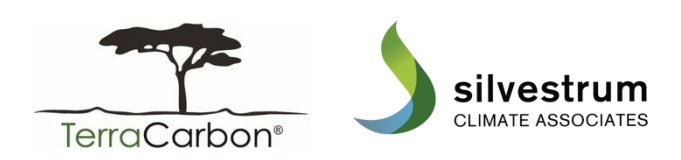

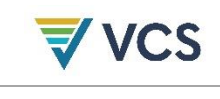

# **CONTENTS**

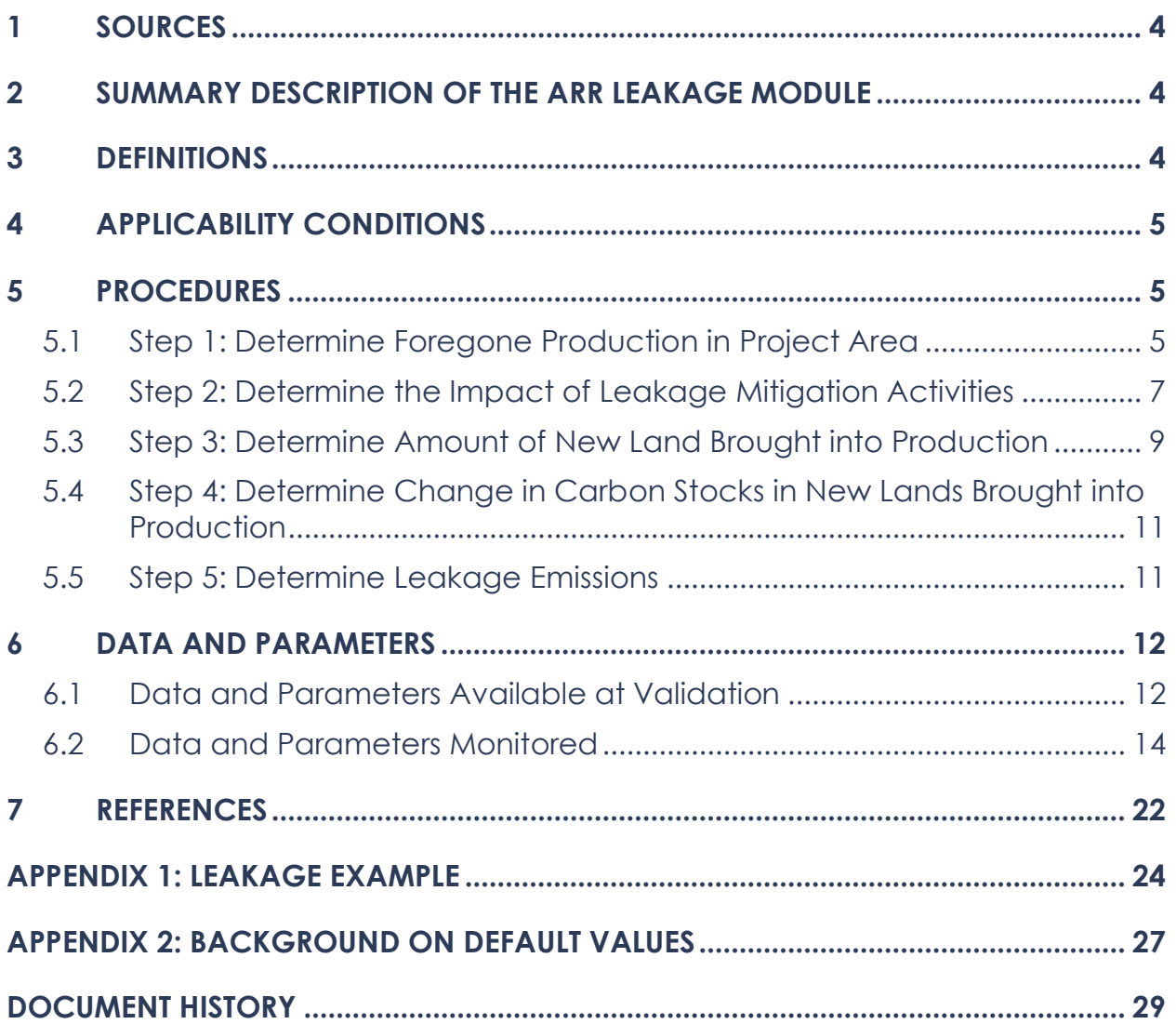

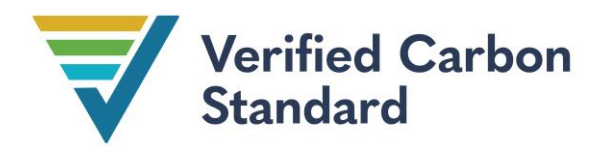

## <span id="page-3-0"></span>1 SOURCES

This module is used in conjunction with the following VCS methodology:

• *VM0047 Afforestation, Reforestation and Revegetation*

The following CDM tool has informed the development of this module:

• *CDM AR-TOOL15: [Estimation of the increase in GHG emissions attributable to](https://cdm.unfccc.int/methodologies/ARmethodologies/tools/ar-am-tool-15-v2.0.pdf)  [displacement of pre-project agricultural activities in A/R CDM project activity,](https://cdm.unfccc.int/methodologies/ARmethodologies/tools/ar-am-tool-15-v2.0.pdf) v2.0*

# <span id="page-3-1"></span>2 SUMMARY DESCRIPTION OF THE ARR LEAKAGE MODULE

Project activities applying the methodology *VM0047 Afforestation, Reforestation and Revegetation* must use this module to estimate leakage. This module accounts for leakage related to the displacement of pre-project agricultural activities (including grazing) and fuelwood collection activities. It includes leakage caused by the baseline agent (activity-shifting leakage) and other actors (market leakage).

The module estimates leakage based on two factors:

- 1) Reduction in agricultural commodities or fuelwood produced in the project area; and
- 2) Impact of leakage mitigation activities to enhance production outside the project area.

The module estimates the net production in the project area replaced in the market, the amount of new forest lands brought into production outside the project area, and the associated carbon stock emissions.

### <span id="page-3-2"></span>3 DEFINITIONS

In addition to the definitions set out in the latest version of the *VCS Program Definitions*, the following definitions apply to this module.

#### Agricultural activity

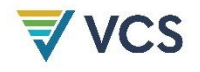

Production of an agricultural commodity on agricultural land

### Agricultural commodity

Any (part of) plant, animal or animal product, produced on agricultural land

#### Fuelwood

Includes firewood or charcoal produced from woody biomass

#### Subsistence commodity

Agricultural commodity that is not destined for commercial markets

# <span id="page-4-0"></span>4 APPLICABILITY CONDITIONS

This module applies to estimating leakage emissions from ARR activities.

Projects using this module must meet all applicability conditions of the methodology *VM0047 Afforestation, Reforestation and Revegetation.*

### <span id="page-4-1"></span>5 PROCEDURES

The following steps must be taken to calculate leakage emissions from ARR activities. Leakage emissions from ARR activities must be assessed and calculated for a period of five years after the project start date, or project instance start date in the case of grouped projects. This is when the effects of leakage from displaced agricultural production are expected to occur.

### <span id="page-4-2"></span>5.1 Step 1: Determine Foregone Production in Project Area

The baseline agricultural and fuelwood commodity production in the project area must be demonstrated using historical production records for each commodity during the chosen reference period. Use the following process to select historical production for each commodity.

#### Part 1: Set the historical reference period

The historical reference period is the greater of either:

- 1) The 3-year period immediately preceding the project start date (or the project instance start date in the case of grouped projects); or
- 2) One complete crop rotation (where applicable).

#### Part 2: Document commodities displaced and production

Identify all commodities that will be displaced in the project area using historical production records.

Then, use historical data to document the amount of production of each commodity being displaced. Eligible types of historical production records are listed below. Data sources must be used in the following order, if available (e.g., if two data sources are available, the data source nearest the top of the list must be used):

- 1) Grower records (e.g., management logs, receipts or invoices, logs or files containing machine and/or sensor data); or
- 2) Remote sensing methods where requisite information on production can be reliably determined with these methods; or
- 3) The most recent regional (sub-national) average values derived from published census data; or
- 4) The most recent national average values derived from published census data; or
- 5) The most recent relevant commodity or ownership class where estimates have been disaggregated by those attributes and substantiated with a signed attestation from the farmer or landowner
- <span id="page-5-0"></span>6) For fuelwood production, use average above-ground biomass growth rates published by the IPCC applicable to the region if regional or national averages are unavailable.

Historical production data must be supported by verifiable evidence of grower records or remote sensing data, provided that remote sensing procedures have been peer-reviewed and tested in a similar region and for the agricultural activity displaced by the project activity.

$$
BP_{j,t} = \frac{\sum_{h=1}^{H} p_{j,h}}{H} \times (1 + r_j)^t \tag{1}
$$

Where:

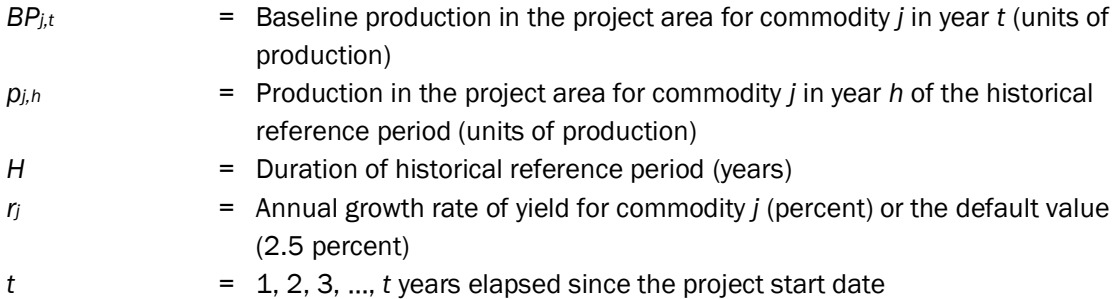

Foregone production must be calculated for commodities that were produced in the project area during the historical reference period. The amount of foregone production in the project area is the difference between baseline production for each commodity produced in the project area and the monitored production of that same commodity in the project area:

<span id="page-5-1"></span>
$$
FP_{i,t} = BP_{i,t} - MP_{i,t} \tag{2}
$$

Where:

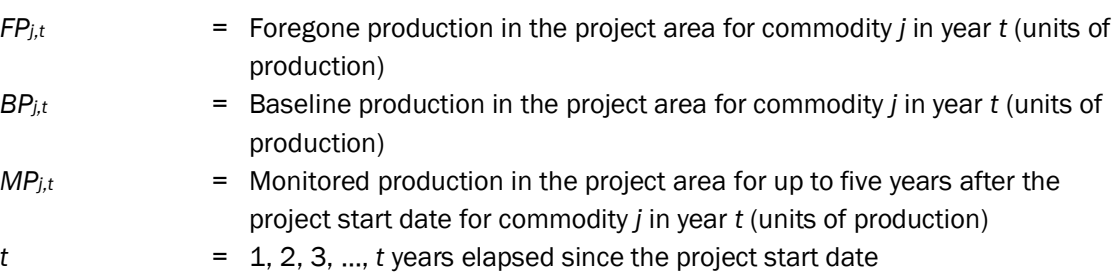

### <span id="page-6-0"></span>5.2 Step 2: Determine the Impact of Leakage Mitigation Activities

The project proponent may implement activities outside the project area that reduce the amount leakage. The areas in which such activities take place are called leakage mitigation areas. Leakage mitigation is optional. Leakage mitigation must meet all of the following requirements:

- 1) Leakage mitigation must take place in geographically delineated areas within the same region of the project. The project proponent must justify the region for leakage mitigation by referencing the production region of the agricultural commodity that is displaced by the project;
- 2) Leakage mitigation areas must not overlap with:
	- a) the project area;
	- b) areas of other carbon projects; and
	- c) leakage mitigation areas of other carbon projects.
- 3) The project proponent must sign an agreement with the landowner that explicitly allows the project proponent to uniquely claim the increase in productivity in this area as leakage mitigation from foregone production in the project area. The term of the agreement must be no less than five years from the project start date (or last project instance start date if a grouped project); and
- 4) Fuelwood production must only be mitigated through the establishment of new tree plantations.

Leakage mitigation ( $LM_{i,t}$ ) is equal to the difference in production between the project and baseline scenarios of the leakage mitigation area. Baseline production in the leakage mitigation area is derived from production over the historical reference period as defined in Section 5.1.1 Baseline production of agricultural commodities in the leakage mitigation area is calculated as follows:

<span id="page-6-1"></span>
$$
OBP_{j,t} = \frac{\sum_{h=1}^{H} op_{j,h}}{H} \times (1+r_j)^t
$$
\n<sup>(3)</sup>

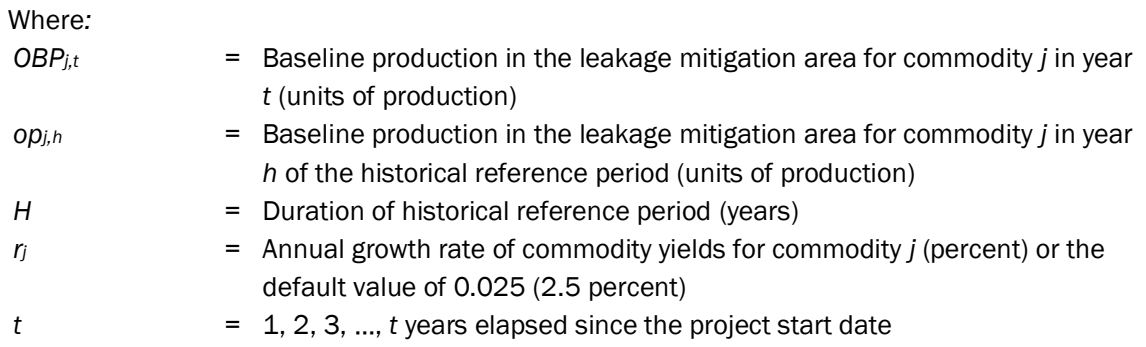

Baseline production of fuelwood in the leakage mitigation area (*OBP*) is zero (i.e., only newly established tree plantations are eligible). Leakage mitigation is the monitored increase in production in the leakage mitigation area that is above the baseline levels of production and is calculated as follows:

<span id="page-7-0"></span>
$$
LM_{j,t} = OMP_{j,t} - OBP_{j,t} \tag{4}
$$

Where: *LMj,t* = Leakage mitigation of commodity *j* in year *t* (units of production)  $OMP_{j,t}$  = Monitored production in the leakage mitigation area for commodity *j* in year *t* (units of production) *OBPj,t* = Baseline production in the leakage mitigation area for commodity *j* in year *t* (units of production) *t* = 1, 2, 3, …, *t* years elapsed since the project start date

The amount of foregone production that may result in leakage is calculated as follows:

$$
l_{j,t} = MAX (FP_{j,t} - LM_{j,t}, 0) \tag{5}
$$

Where:

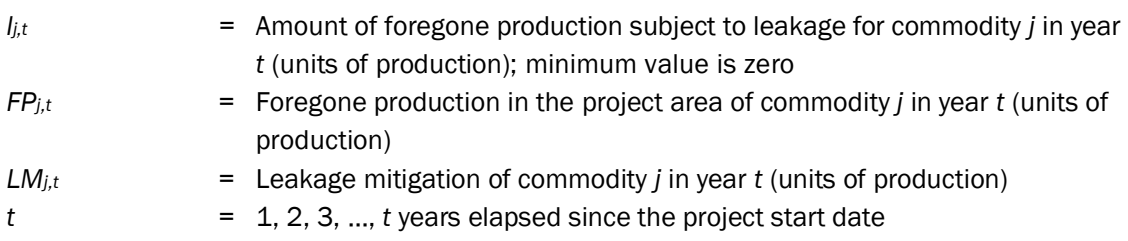

Leakage mitigation activities involving agricultural intensification in the leakage mitigation area can potentially increase GHG emissions (e.g., due to increased fertilization or stocking rates). Project proponents must account for leakage unless they demonstrate it is de minimis. Appendix 2 of *VM0047 Afforestation, Reforestation and Revegetation* must be used to determine whether decreases in carbon pools and increases in GHG emissions are de minimis.

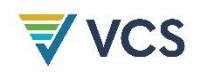

In the case of livestock intensification, project proponents must demonstrate that stocking rates in leakage mitigation areas are not expected to exceed maximum carrying capacity and will not deplete vegetation and soil resources. Leakage from increased production of supplemental feedstocks must also be accounted for where supplemental feeding is used. Evidence of maximum carrying capacity must be sourced from reports prepared by or signed attestations from qualified independent local experts (e.g., agricultural extension agent, professional agronomist).

Assessment of nitrous oxide emissions or demonstration of stocking rates compared to carrying capacity is not required if the leakage mitigation area is included in a registered carbon project and changes in greenhouse gas emissions and soil carbon stocks are assessed.

### <span id="page-8-0"></span>5.3 Step 3: Determine Amount of New Land Brought into Production

Where the amount of displaced production that may result in leakage (*l*) for commodity *j* in year *t* (as calculated above) is greater than zero, the amount of new land that is brought into production outside the project area in year *t* is calculated as follows:

<span id="page-8-1"></span>
$$
INL_{j,t} = \frac{l_{j,t} \times IS \times NL_j}{y_{j,t}}
$$
(6)

Where:

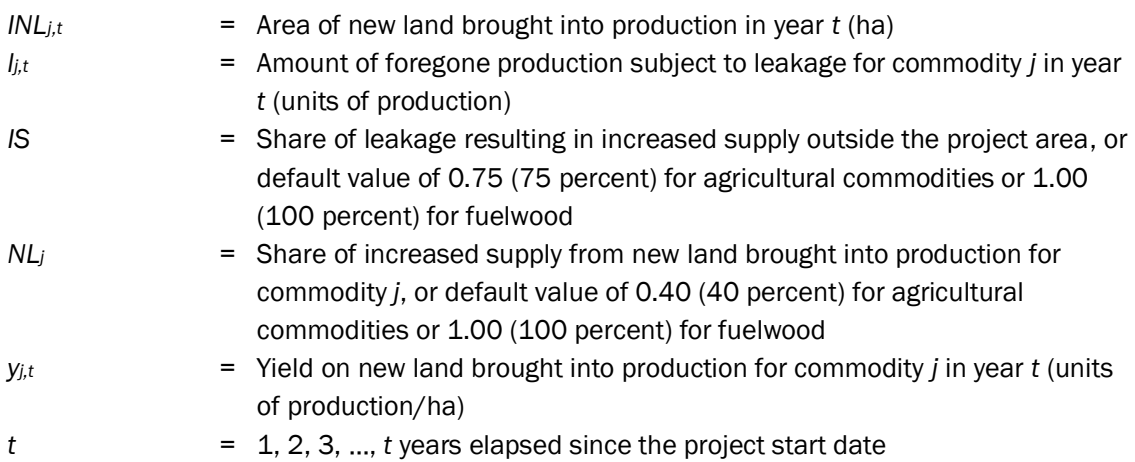

A fundamental premise of leakage is that where production is decreased by one unit, production in other locations will replace some, but not all, of the forgone production. This module uses a conservative default value of 75 percent for *IS* which assumes that 75 percent of the agricultural production lost in the project area is made up through increases in supply outside the project area (see [Appendix 2](#page-26-0) for background on default values). It is conservatively assumed that 100 percent of fuelwood production lost in the project area is made up through increases outside the project area.

The increases in supply outside the project area may or may not result in bringing new lands into production. Supply increases from agricultural intensification and increases in yields on non-

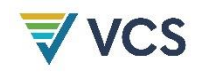

forest lands will not lead to new lands being brought into agricultural production. This module uses a conservative default value of 40 percent for *NL*. This assumes that 40 percent of the increase in supply of agricultural commodities outside the project is made up through bringing new land into production (see [Appendix 2](#page-26-0) for background on default values). It is conservatively assumed that 100 percent of the increase in supply of fuelwood outside the project is made up through bringing new land into production.

Where the default value for *IS* or *NL* is not applied, the project proponent must provide evidence justifying the use of a different value where it is less conservative than the default value. Such evidence may include peer-reviewed studies relevant to the agricultural commodity and the region of the project. Project proponents may use more conservative values for *IS* or *NL* without providing such evidence.

For subsistence commodities, the yield of *NL* brought into production must reference the yield in the project area during the historical reference period.

For fuelwood production, yields based on the average above-ground biomass growth rates published by the IPCC applicable to the region of the project may be used if regional or national data are not available.

For non-subsistence commodities, the yield on new land brought into production must reference the following data sources as available in the order listed (e.g., if two data sources are available, the data source nearest the top of the list must be used):

- 1) The yield in the project area during the historical reference period; or
- 2) Regional data on the yields for the relevant agricultural commodities subject to foregone production; or
- 3) National data on the yields for the relevant agricultural commodities subject to foregone production.

The area of new land brought into production  $(INL_{i,t})$  must be summed across all commodities produced in the project area during the historical reference period, as identified in above in Section 5.1.1, Step 2, to determine the total area generating leakage emissions. The area generating leakage emissions is calculated as follows:

$$
AL_t = \sum_{j=1}^{T} INL_{j,t} \tag{7}
$$

Where:

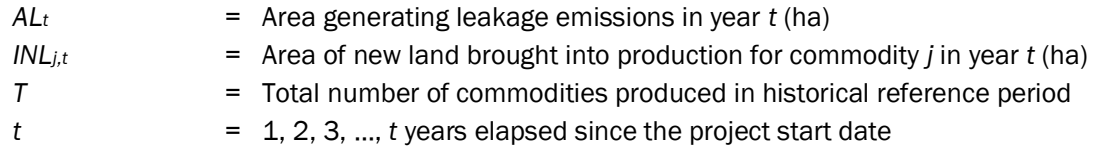

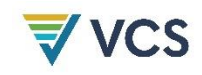

### <span id="page-10-0"></span>5.4 Step 4: Determine Change in Carbon Stocks in New Lands Brought into Production

This module assumes that new land brought into production is forested land. The change in carbon stocks in the new land that is brought into production is calculated as follows:

<span id="page-10-2"></span>
$$
CS = \Delta C_{biomass} + \Delta SOC \tag{8}
$$

Where:

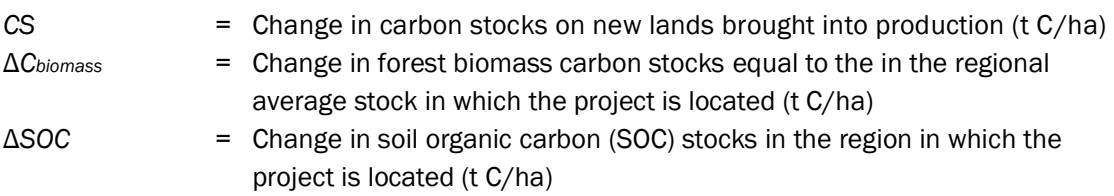

The change in forest biomass carbon stocks in the area generating leakage emissions assumes the complete loss of above- and belowground biomass, deadwood and litter.

The change in SOC stock is calculated as the difference between initial reference stocks and estimated future, steady-state stocks at the end of 20 years.

<span id="page-10-3"></span>
$$
\Delta SOC = SOC_{REF} \times (1.00 - f_{LU} \times f_{MG} \times f_{IN})
$$
\n(9)

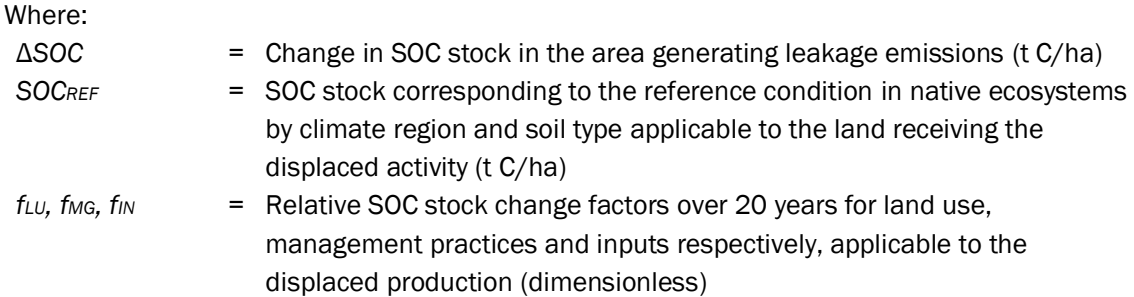

### <span id="page-10-1"></span>5.5 Step 5: Determine Leakage Emissions

The leakage emissions from new land that is brought into production and where *t* does not exceed 5 years beyond the last project instance start date are calculated as follows:

$$
LK_t = AL_t \times CS \times 44/12 \tag{10}
$$

Where:

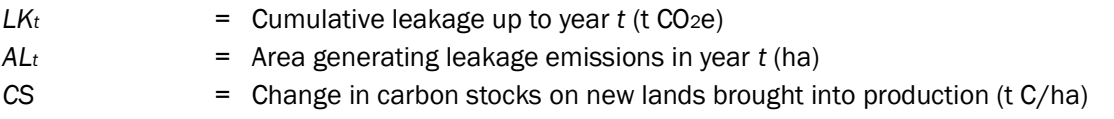

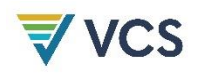

- *t* = 1, 2, 3, …, *t* years elapsed since the project start date, *t* must not exceed five years beyond the last project instance start date
- $44/12$  = Conversion factor from C to CO2e

### <span id="page-11-0"></span>6 DATA AND PARAMETERS

### <span id="page-11-1"></span>6.1 Data and Parameters Available at Validation

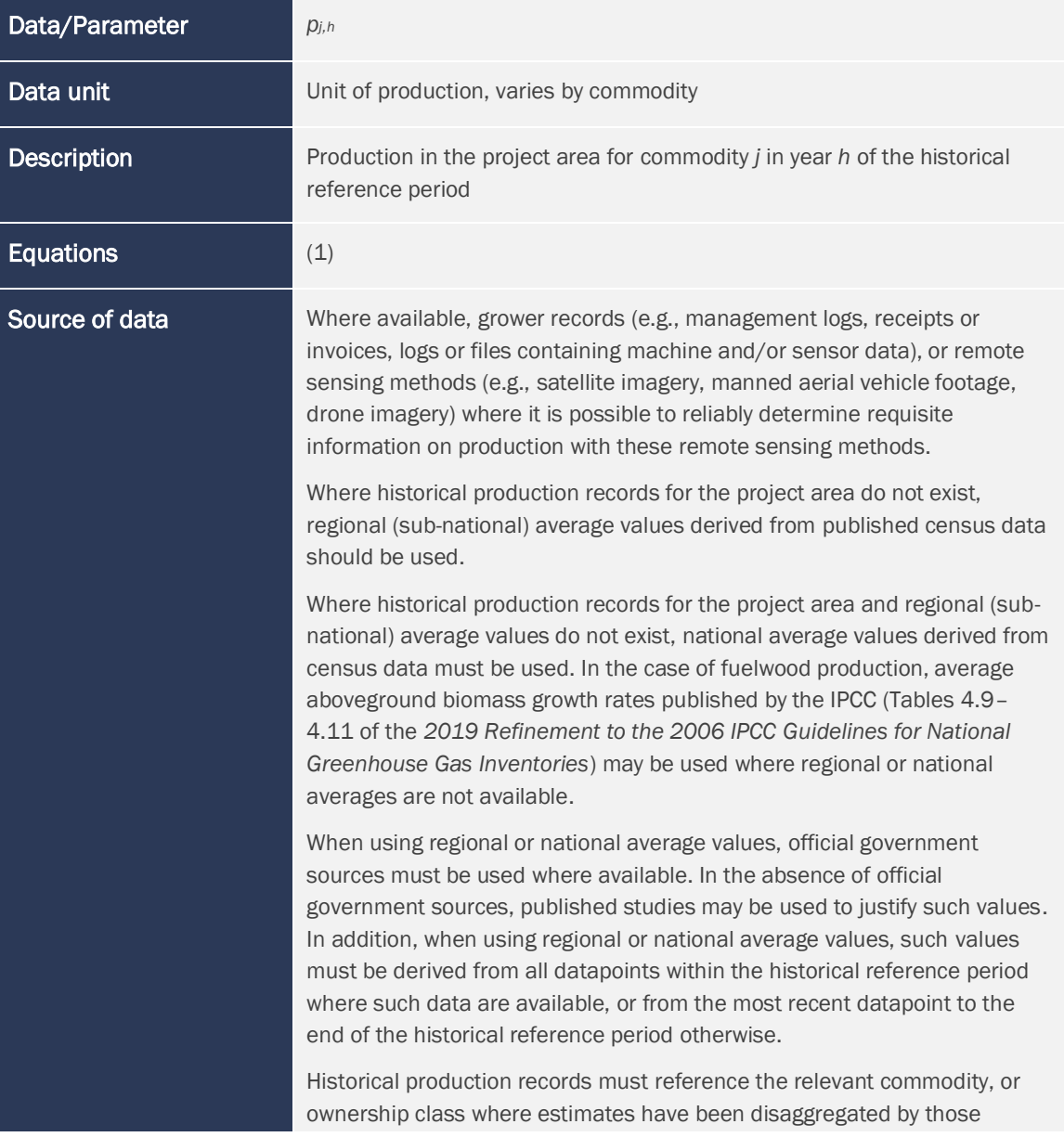

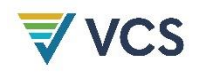

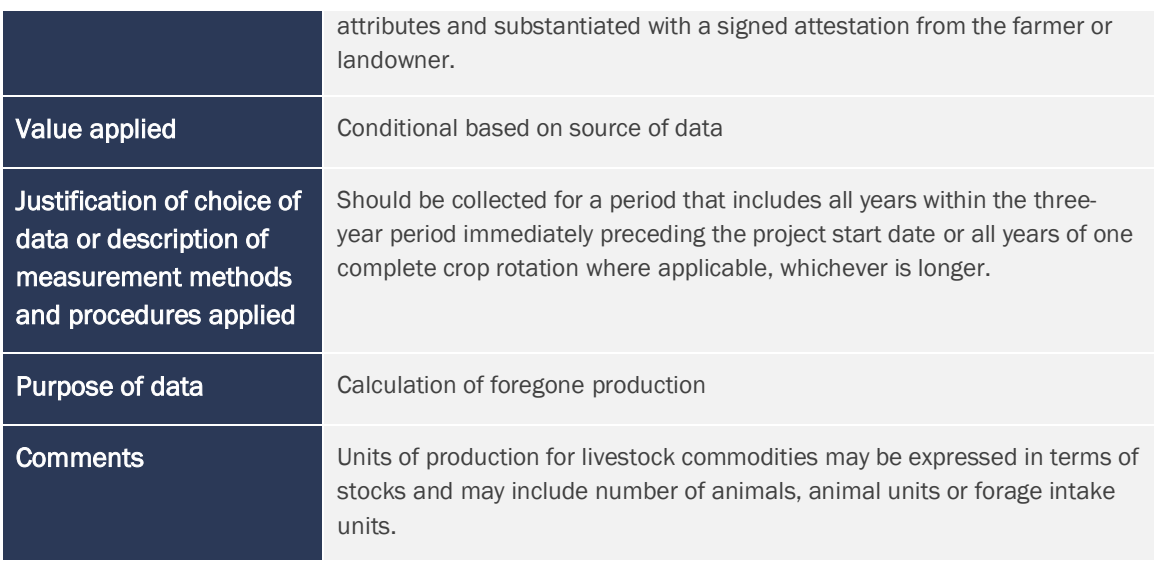

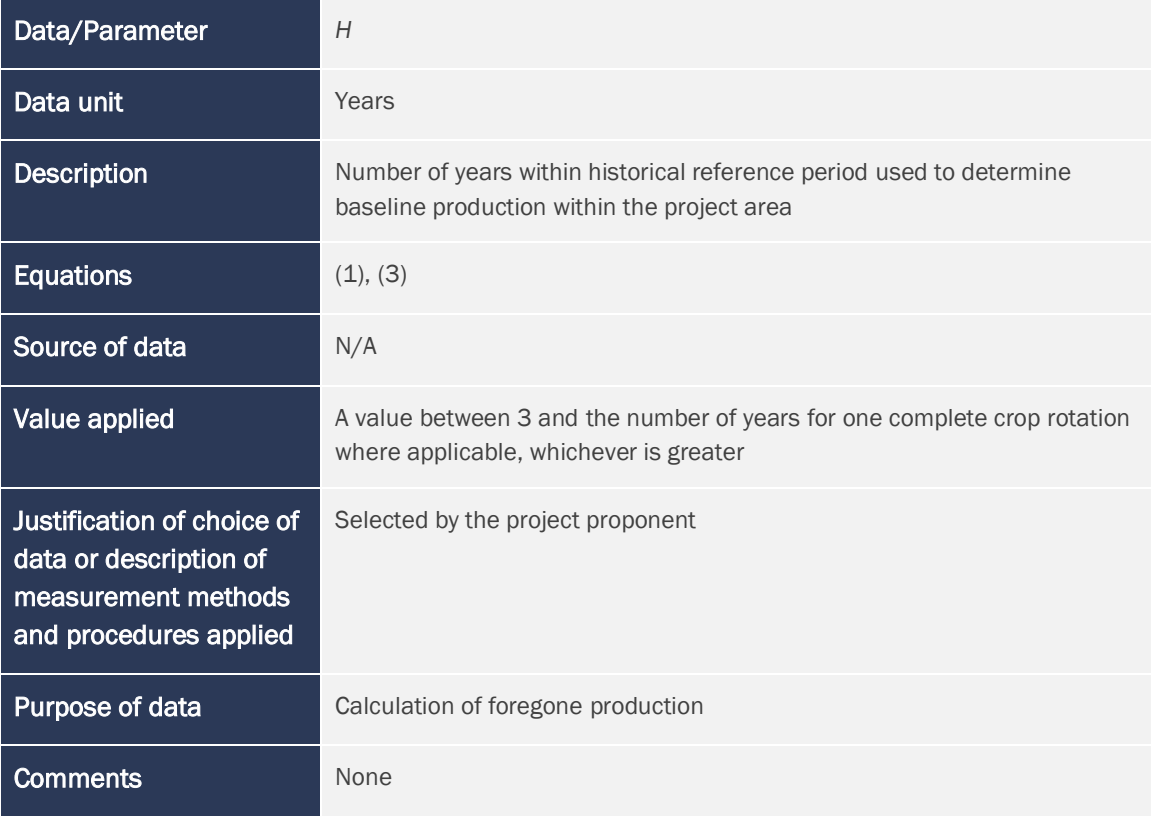

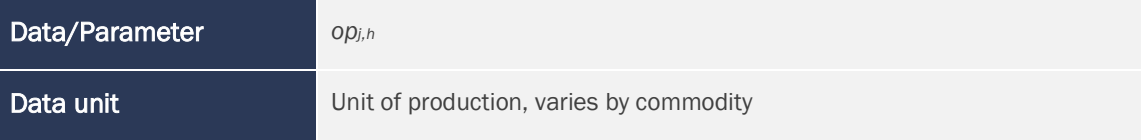

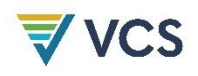

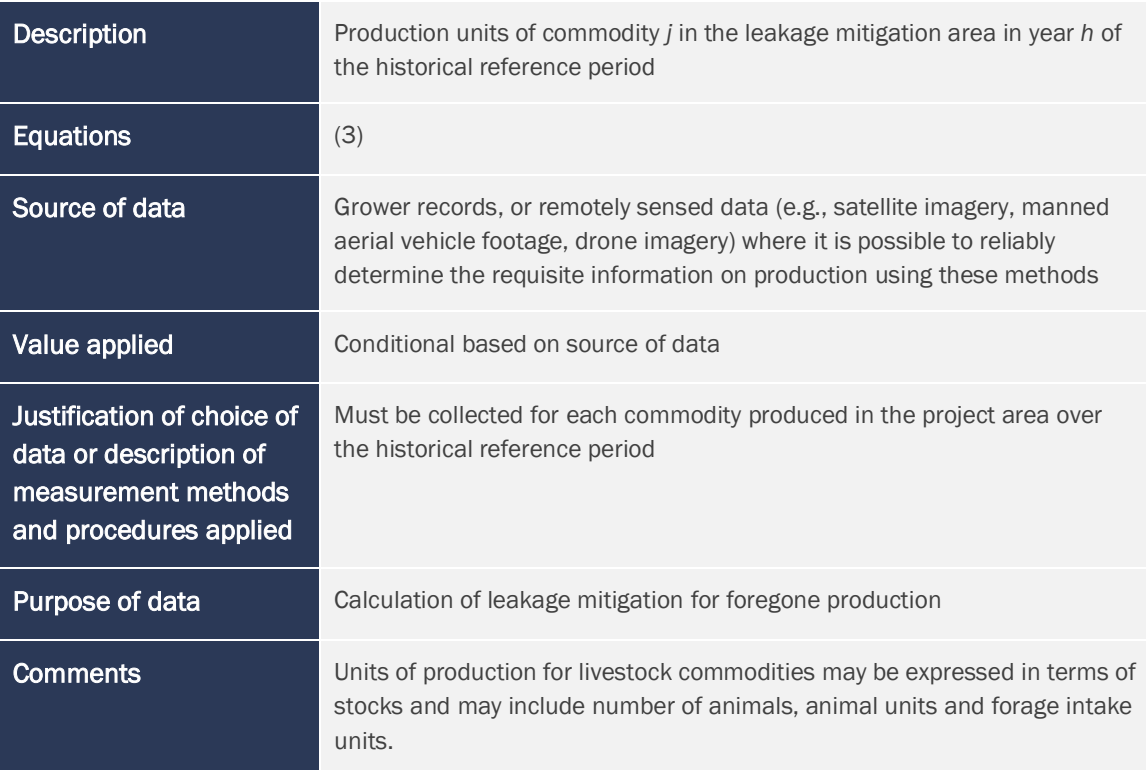

### <span id="page-13-0"></span>6.2 Data and Parameters Monitored

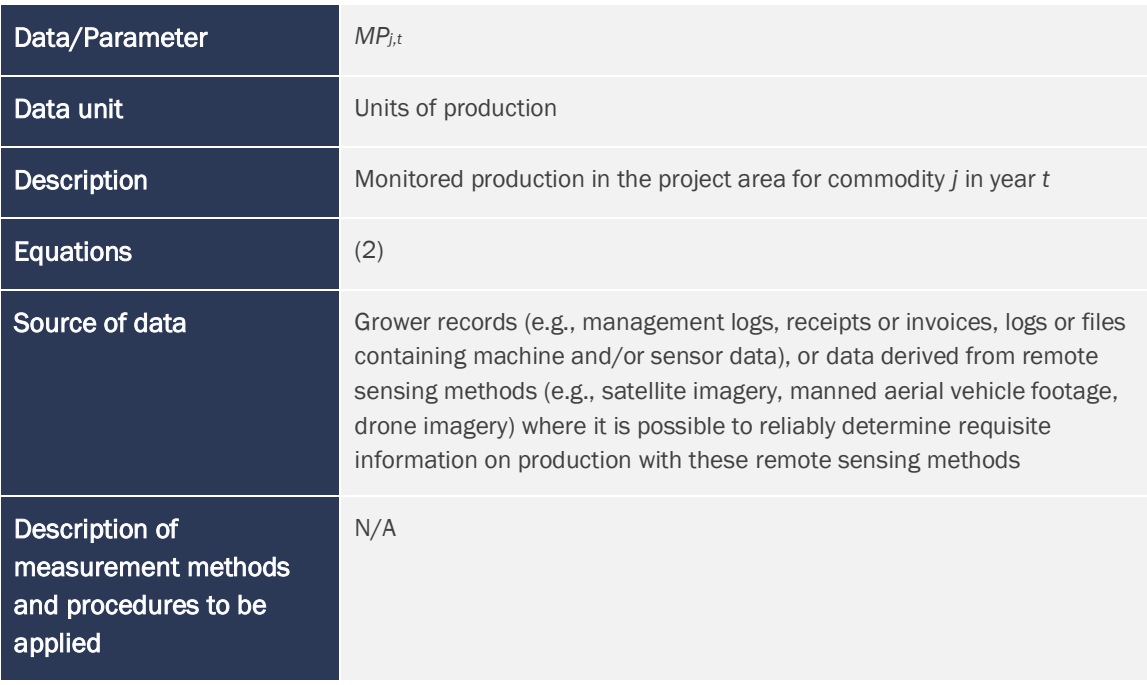

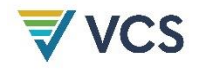

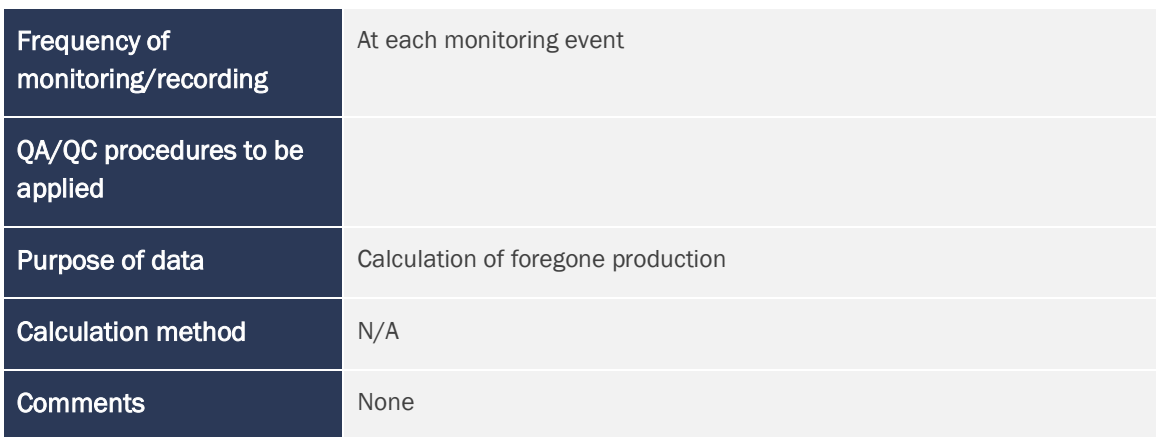

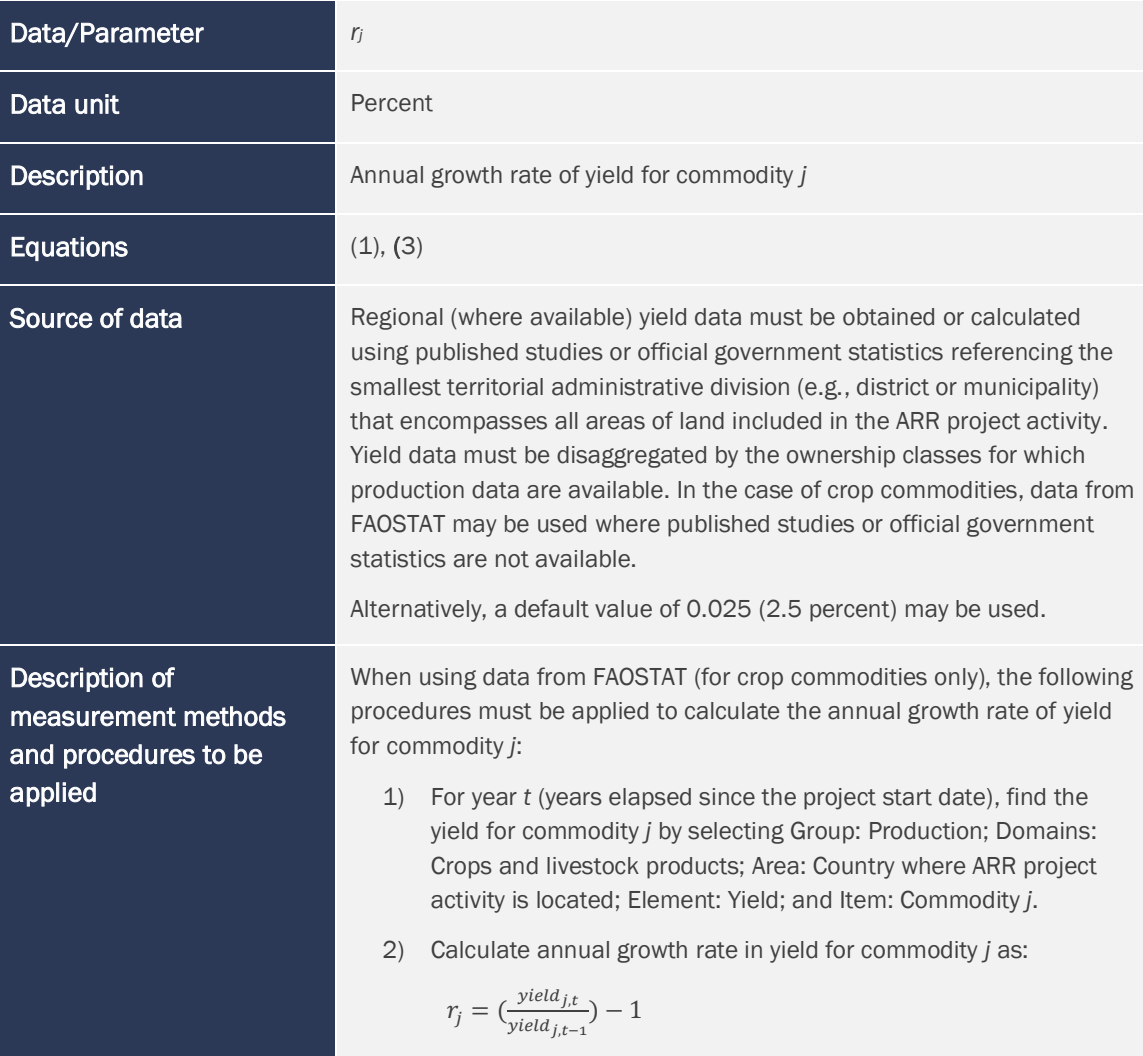

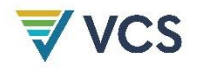

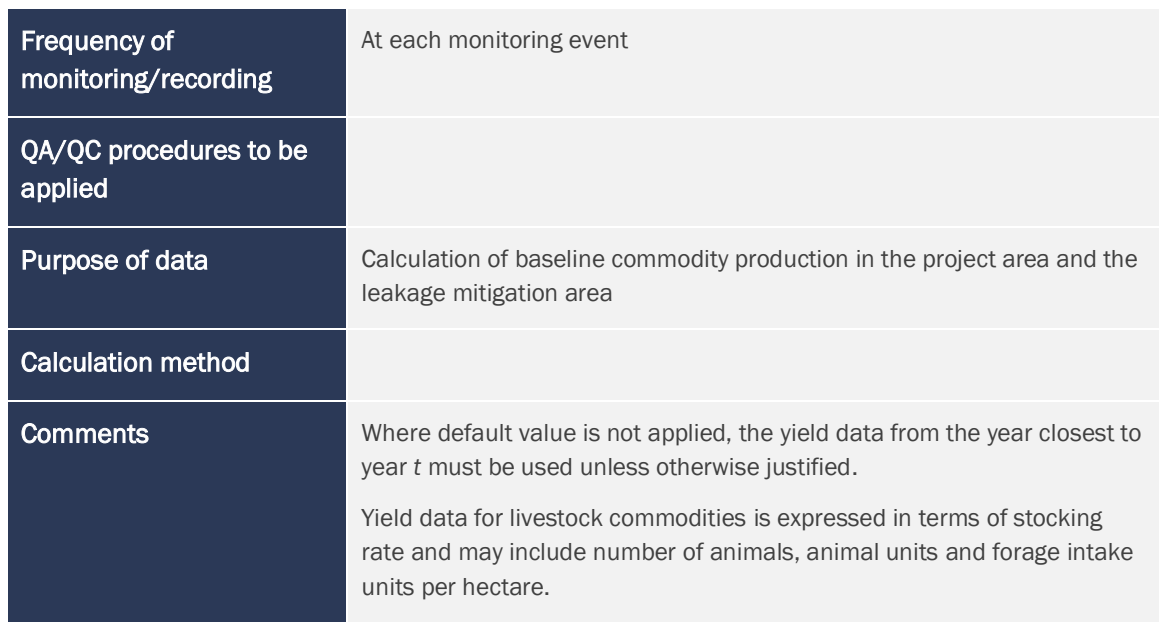

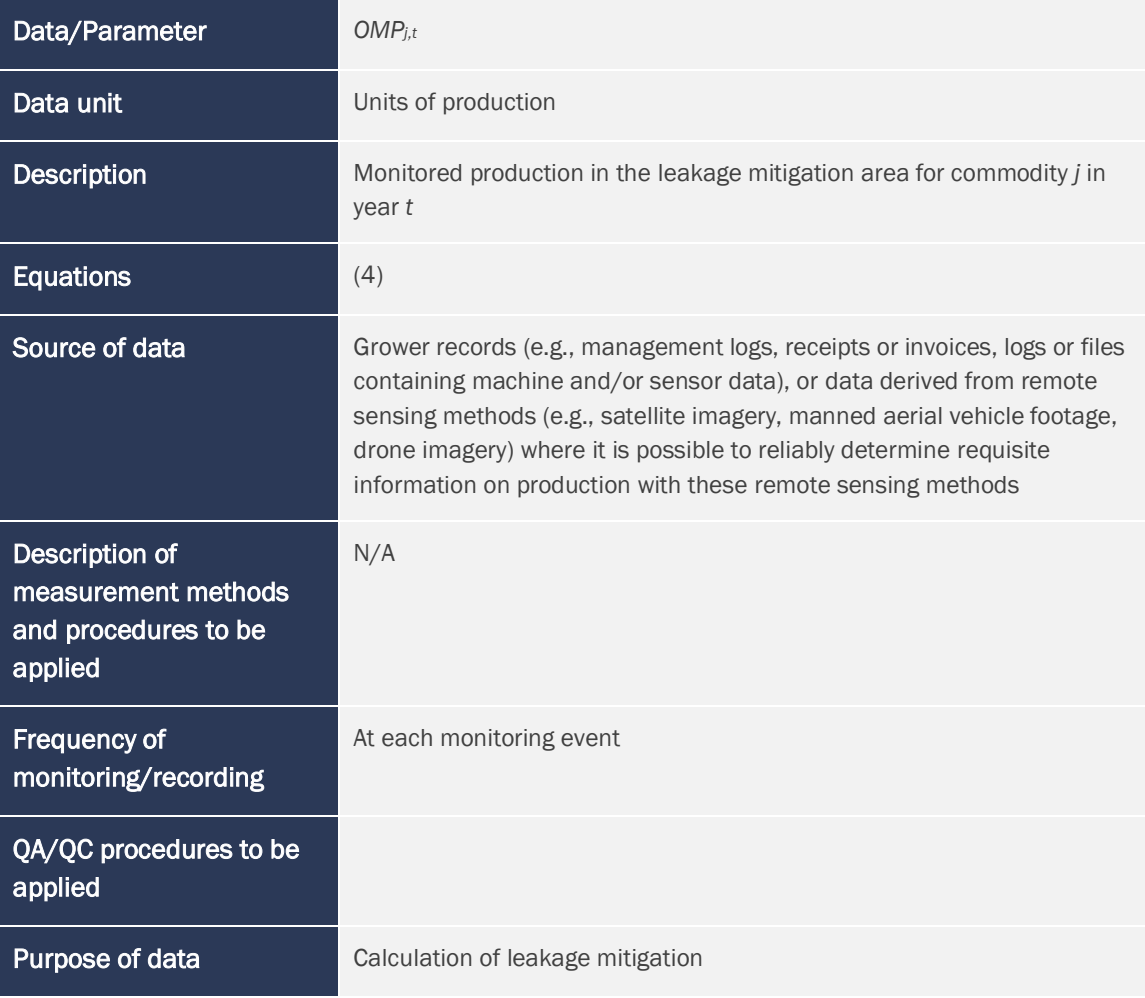

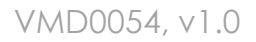

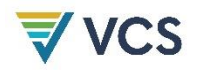

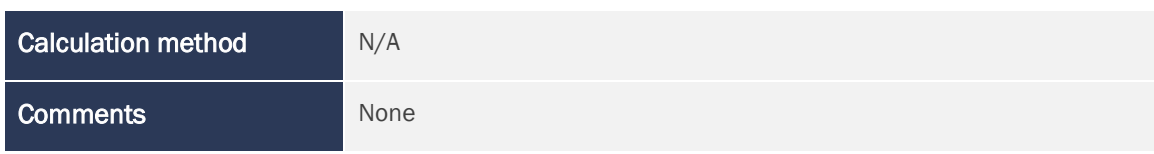

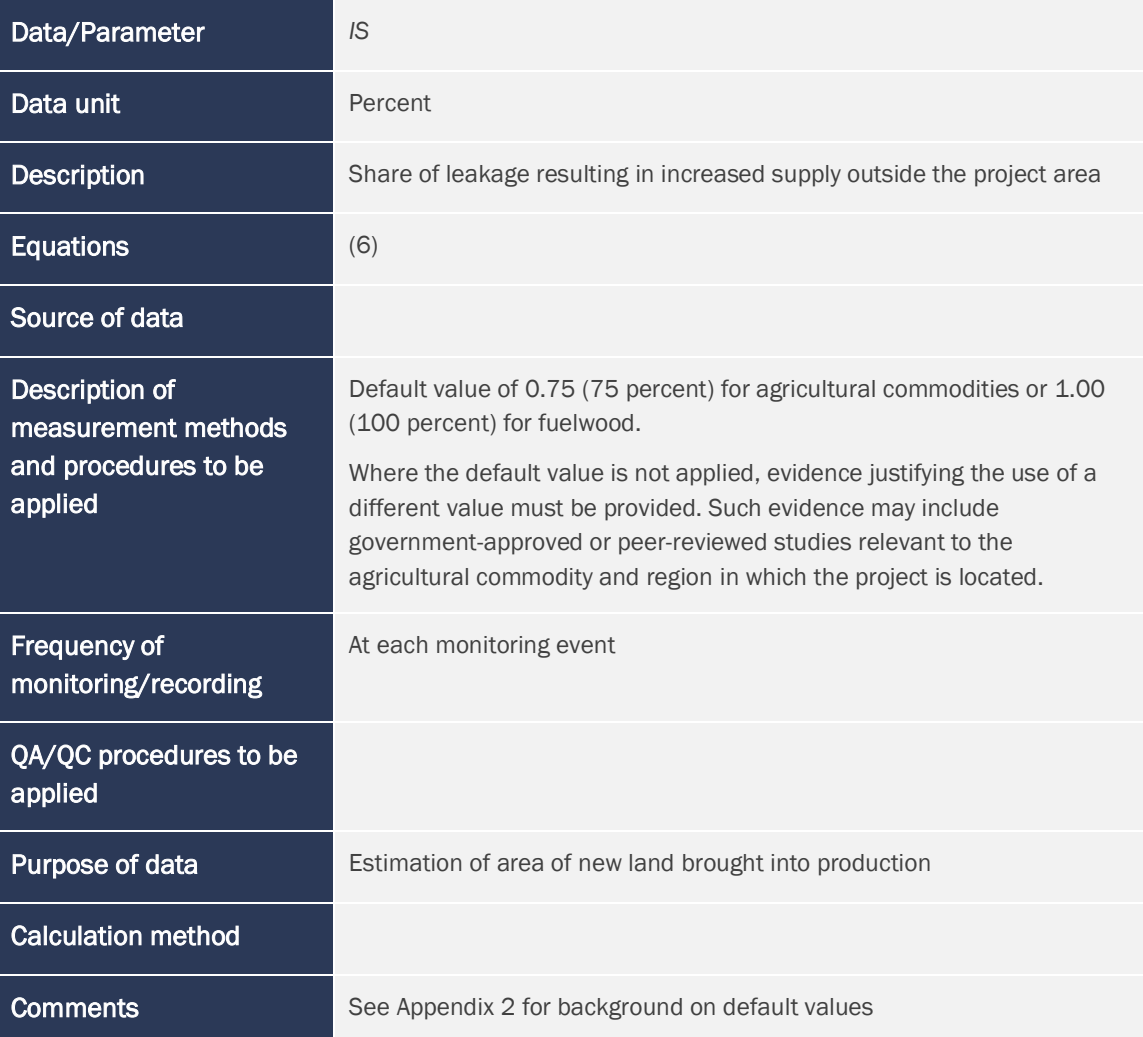

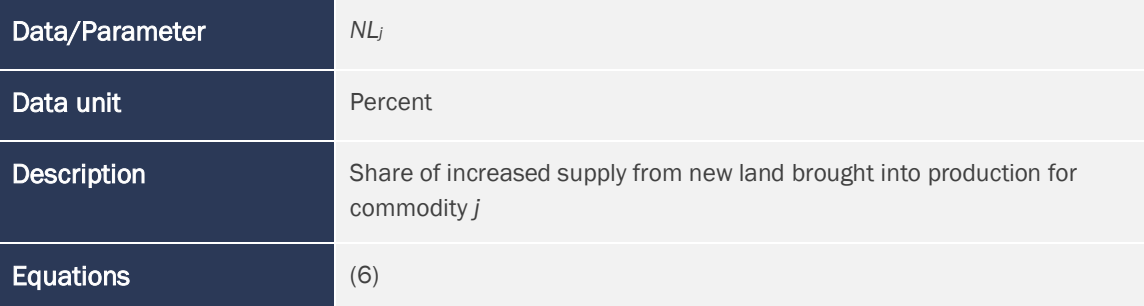

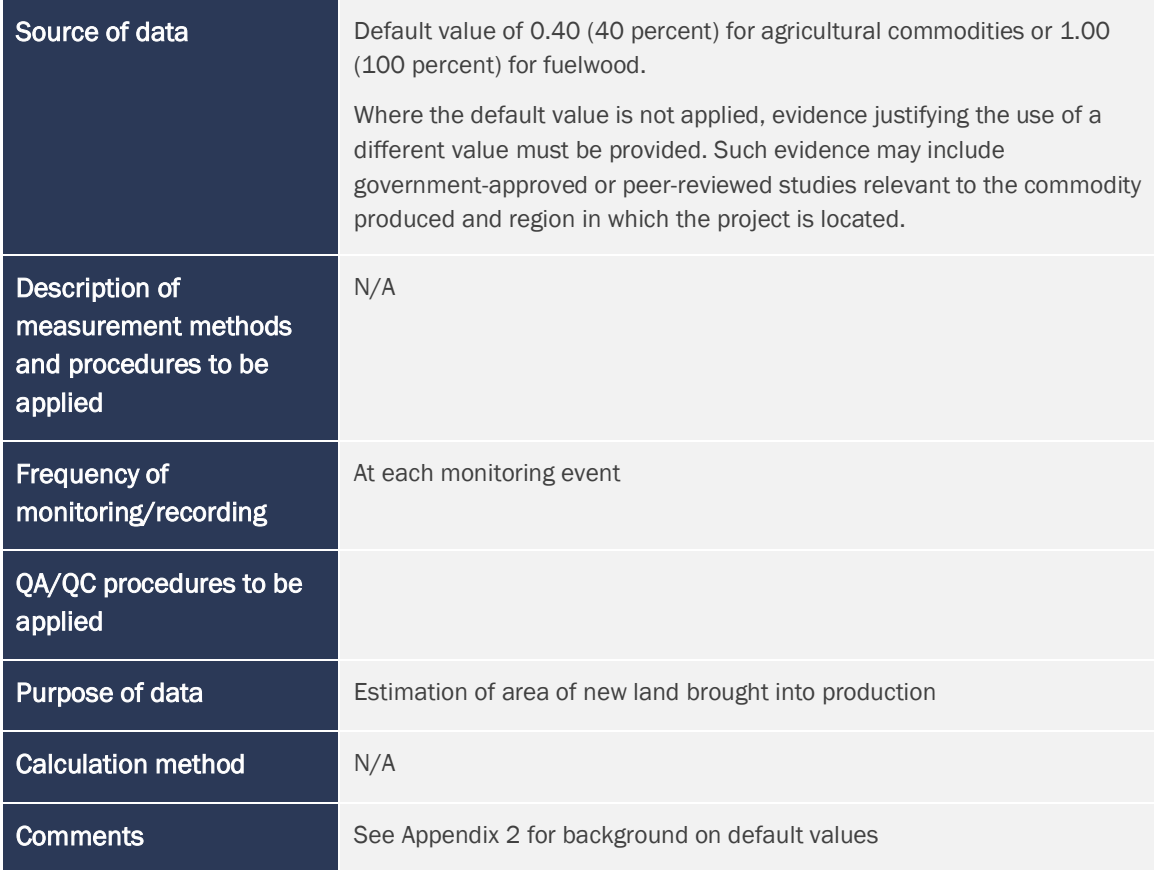

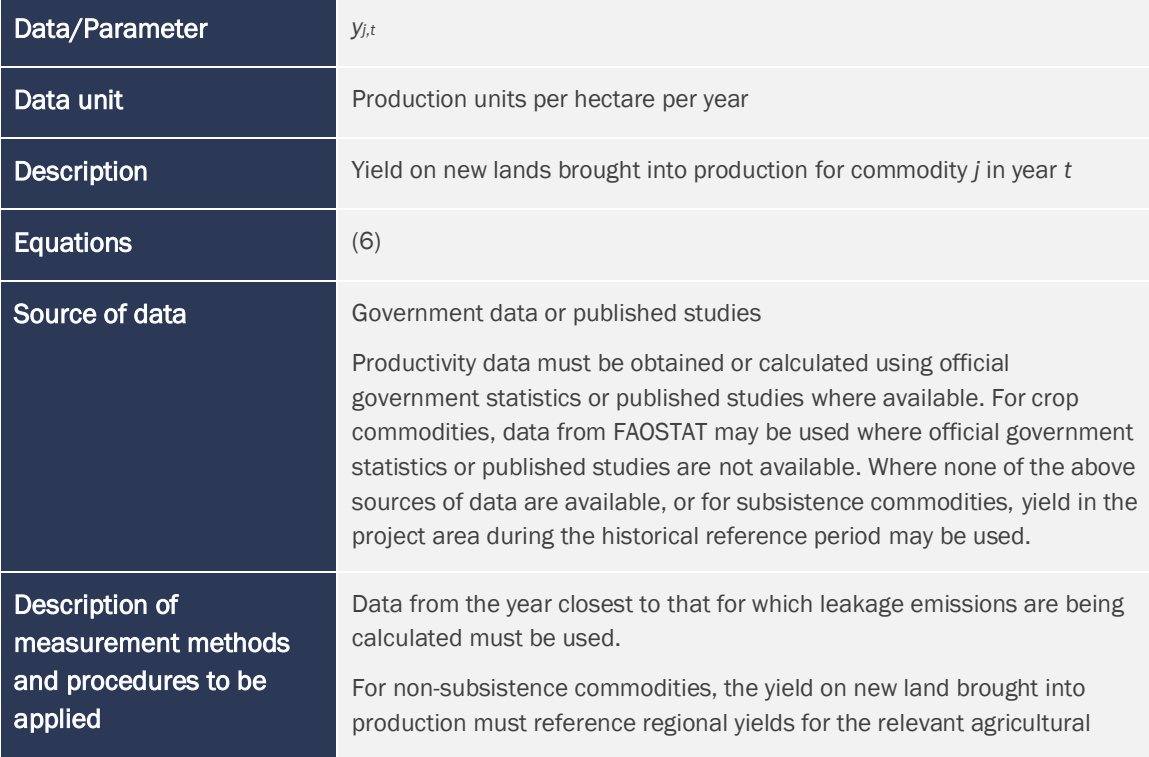

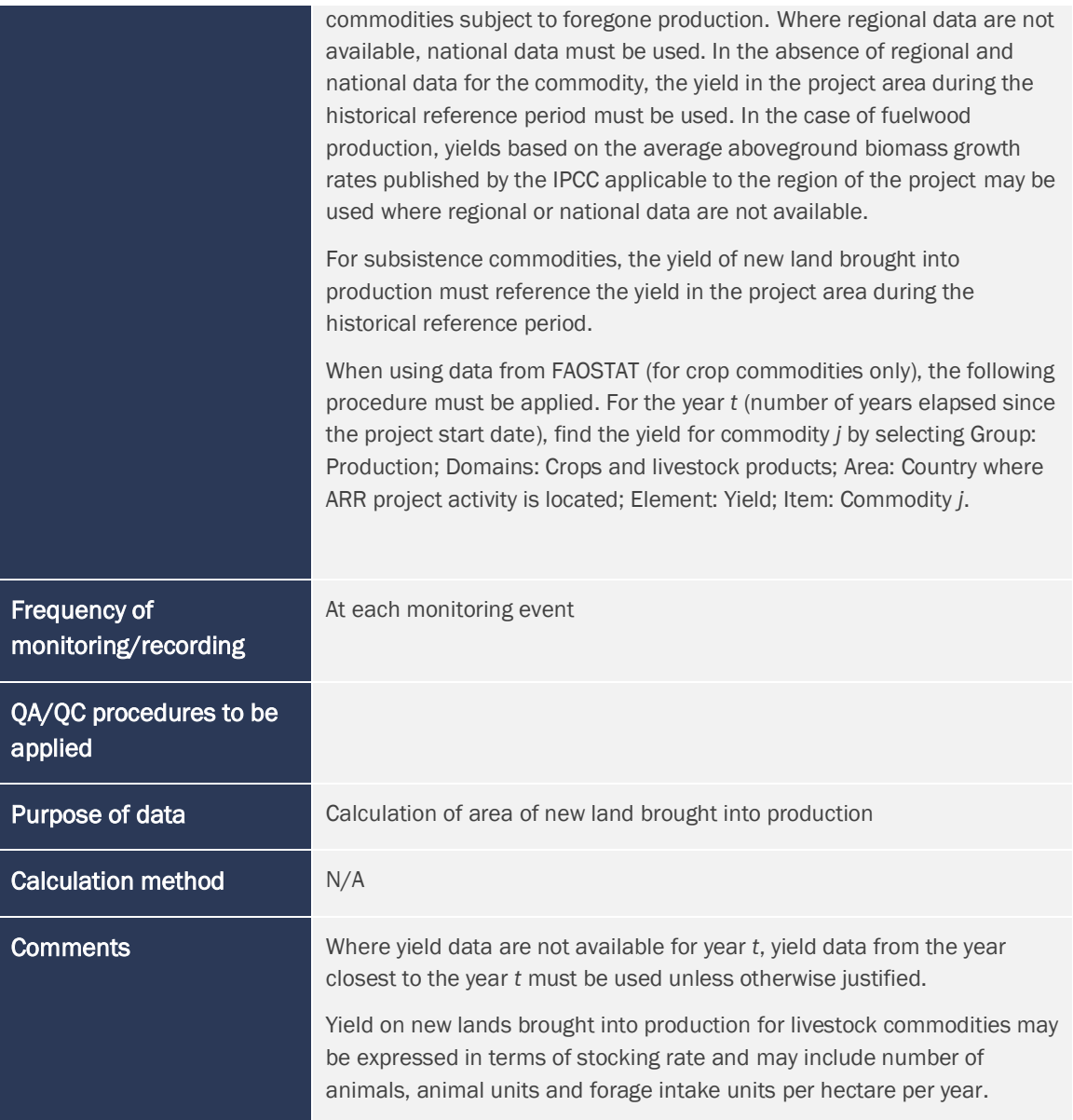

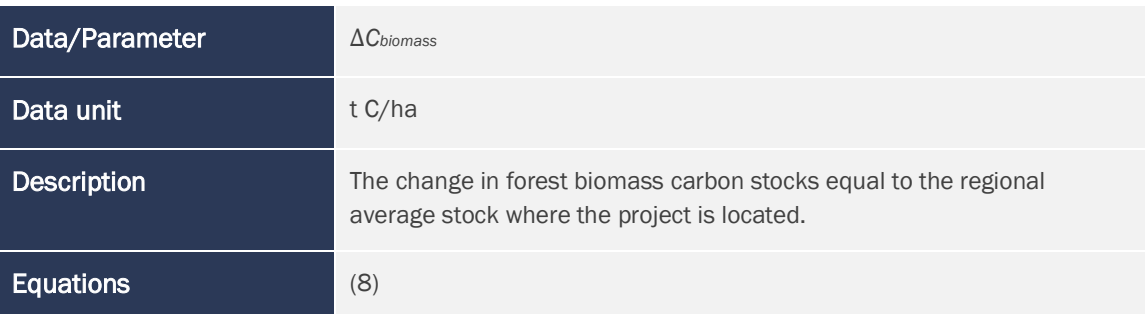

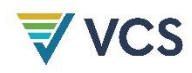

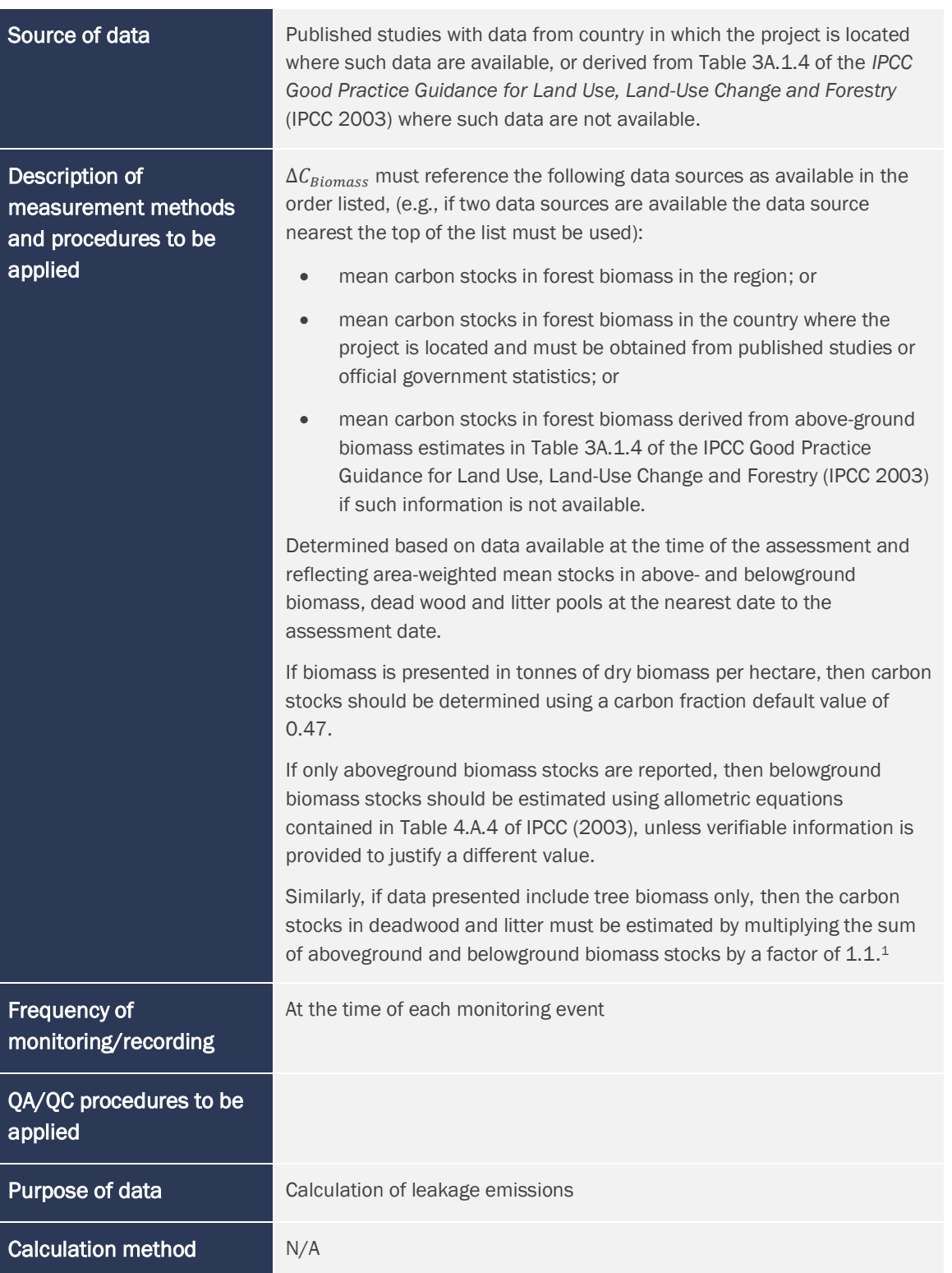

<sup>1</sup> Source: *CDM AR-TOOL15, v2.0*

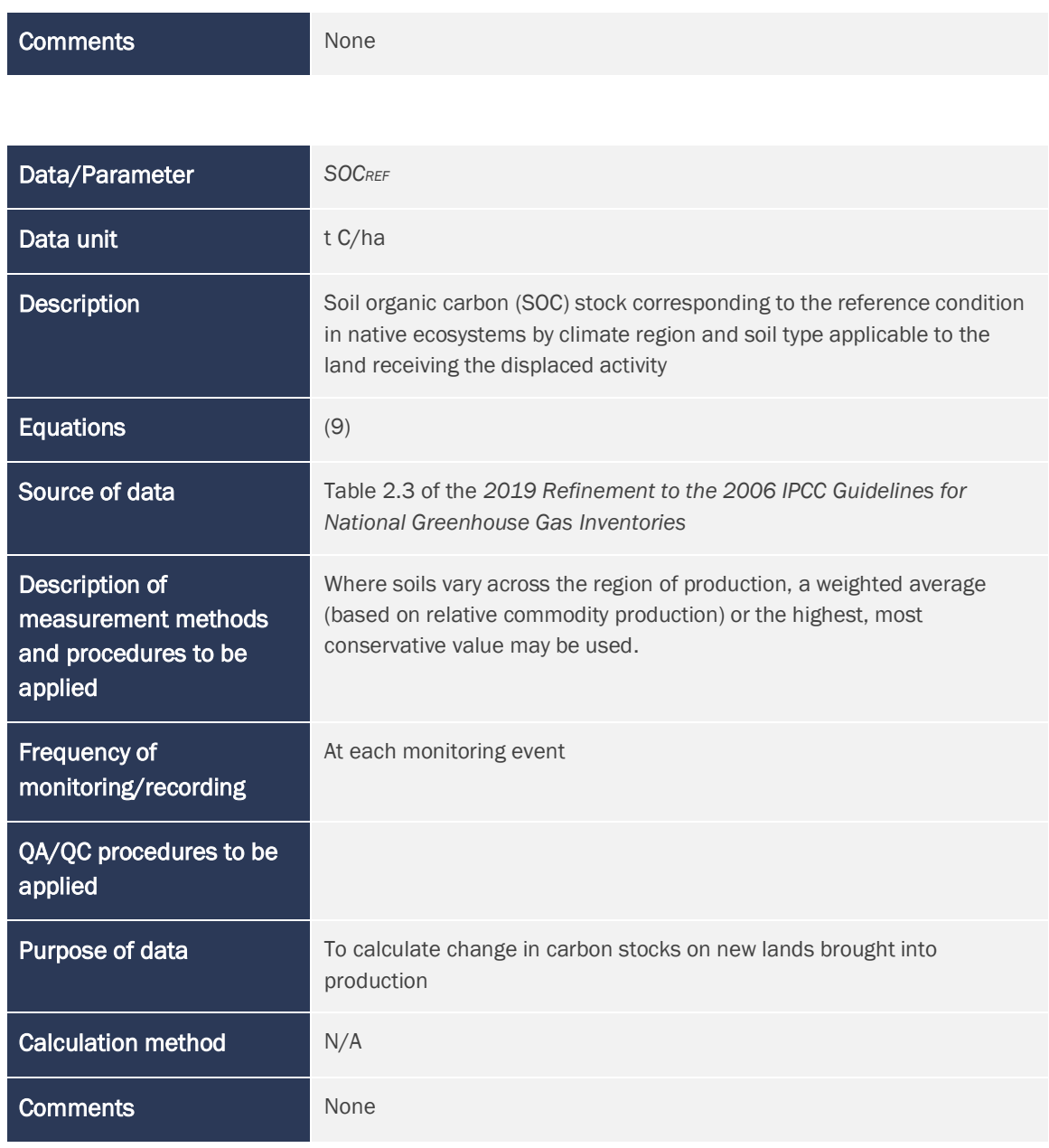

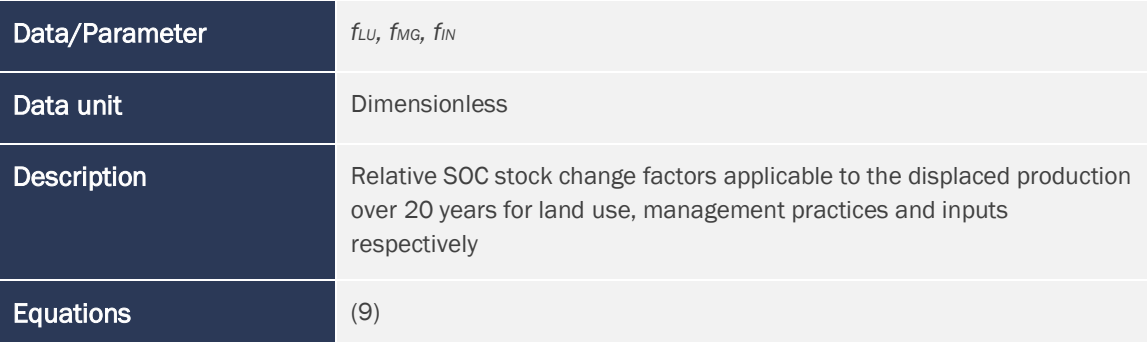

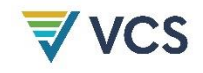

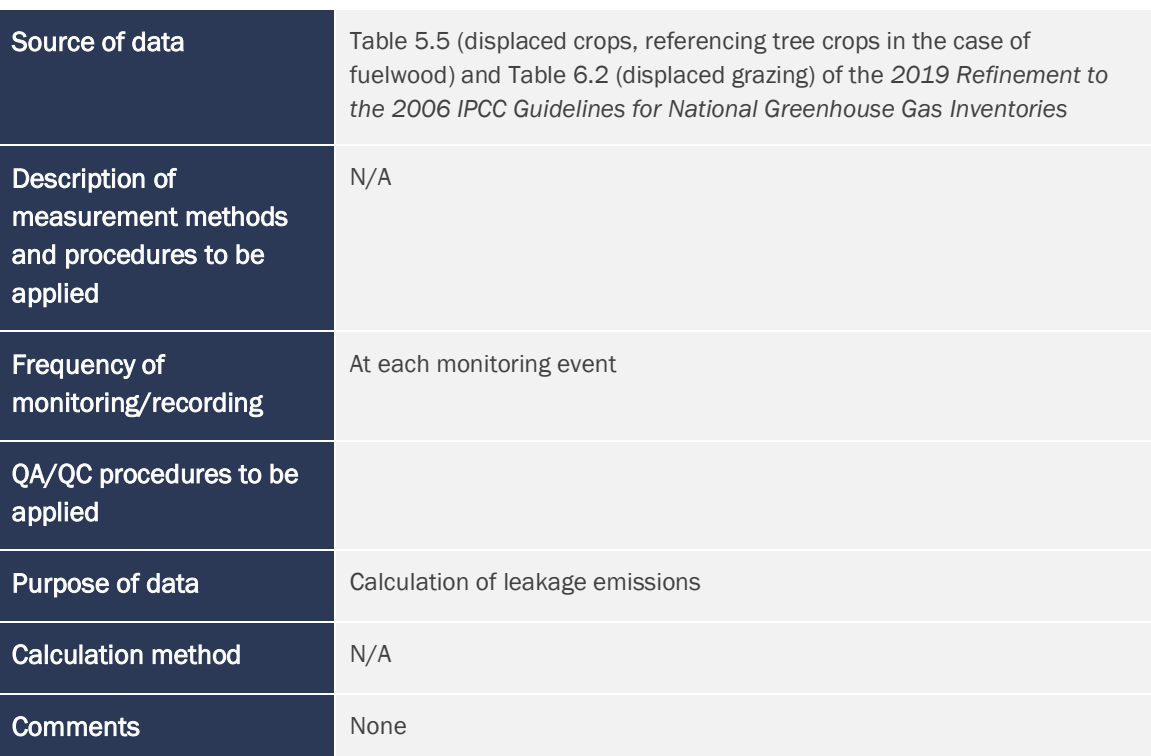

# <span id="page-21-0"></span>7 REFERENCES

Alexandratos, N., & Bruinsma, J. (2012). *World Agriculture towards 2030/2050: The 2012 Revision*. Food and Agricultural Organization Agricultural Development Economics Division. <http://www.fao.org/docrep/016/ap106e/ap106e.pdf>

Fuglie, K., & Nin-Pratt, A. (2012). Agricultural productivity: A changing global harvest. In International Food Policy Research Institute (Ed.), *2012 Global food policy report* (pp. 14–27). International Food Policy Research Institute.<http://dx.doi.org/10.2499/9780896295537>

IPCC (2003). *Good practice guidance for land use, land-use change and forestry*. Institute for Global Environmental Strategies (IGES). [https://www.ipcc.ch/publication/good-practice-guidance](https://www.ipcc.ch/publication/good-practice-guidance-for-land-use-land-use-change-and-forestry/)[for-land-use-land-use-change-and-forestry/](https://www.ipcc.ch/publication/good-practice-guidance-for-land-use-land-use-change-and-forestry/)

IPCC (2019). *2019 Refinement to the 2006 IPCC Guidelines for National Greenhouse Gas Inventories Volume 4*. IPCC.<https://www.ipcc-nggip.iges.or.jp/public/2019rf/index.html>

Roberts, M. J., & Schlenker, W. (2013). Identifying supply and demand elasticities of agricultural commodities: Implications for the US ethanol mandate. *American Economic Review*, *103*(6), 2265–2295. <https://www.doi.org/10.1257/aer.103.6.2265>

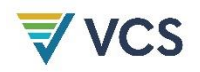

*Verra (2014).* AFOLU project market leakage: Production approach. *Public consultation document 29 May 2014. [https://stg.verra.org/wp-content/uploads/imported/methodologies/AFOLU-](https://stg.verra.org/wp-content/uploads/imported/methodologies/AFOLU-Project-Market-Leakage-Public-Consultation.pdf)[Project-Market-Leakage-Public-Consultation.pdf](https://stg.verra.org/wp-content/uploads/imported/methodologies/AFOLU-Project-Market-Leakage-Public-Consultation.pdf)*

# <span id="page-23-0"></span>APPENDIX 1: LEAKAGE EXAMPLE

The following example demonstrates the application of the leakage module in hypothetical scenario. All of the values presented have been rounded to make the example simpler to read.

In year 1, a project area of 1,000 hectares is planted to trees. All cattle that were grazed in the project area are sold prior to tree planting. In the three years prior to the planting date, 300, 330 and 360 cattle were grazed in the project area respectively.

The project proponent undertakes leakage mitigation activities in a designated area outside the project area (leakage mitigation area) to increase production of cattle. In the three years prior to the planting date, 400, 420 and 440 cattle were grazed in the leakage mitigation area.

In year 5, the production of cattle in the leakage mitigation area has increased to 536 cattle (+5.0 percent per year). The yield for cattle in the region of the project area is 1.70 cattle/ha.

The total forest biomass carbon stock is 130.6 tonnes, calculated as the product of aboveground tree biomass (209 tonnes biomass), carbon fraction of tree biomass (0.50) and biomass expansion factor (1.25). Initial reference SOC stocks in native forest in the region of production are 60 tonnes, corresponding to tropical wet climate, high activity clay soils per Table 2.3 of the *2019 Refinement to the 2006 IPCC Guidelines for National Greenhouse Gas Inventories*. Relative stock change factors for grassland management used are 1.0 (land use), 0.7 (management) and 1.0 (inputs) per Table 6.2 of the *2019 Refinement to the 2006 IPCC Guidelines for National Greenhouse Gas Inventories*.

### Step 1: Determine foregone production in the project area

A historical reference period (*H*) of 3 years is selected by the project proponent. With Equation (1), baseline production of cattle in the project area, using the default production growth rate of 2.5 percent, is calculated in year 5 as follows:

$$
BP_{j,t} = \frac{\sum_{h=1}^{H} p_{j,h}}{H} \times (1 + r_j)^t
$$
  
\n
$$
BP_{cattle,t=5} = \frac{(300 + 330 + 360)}{3} \times (1 + 0.025)^5 = 373 \text{ cattle}
$$
 (1)

In year 5, the project area is monitored to quantify the number of cattle grazed in the area after the project start date. Because the cattle previously in the project area were completely removed, and no cattle are grazed after the start date, the foregone production (*FP*) in the project area in year 5 of the project is calculated using Equation (2):

$$
FP_{j,t} = BP_{j,t} - MP_{j,t} \tag{2}
$$

 $FP_{cattice\, t=5} = 373$  cattle  $-0$  cattle  $= 373$  cattle

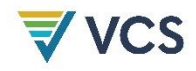

#### Step 2: Determine the impact of leakage mitigation activities

Using Equation (3), the baseline production in the leakage mitigation area in year 5 is calculated as follows:

$$
OBP_{j,t} = \frac{\sum_{h=1}^{H} op_{j,h}}{OH} \times (1 + r_j)^t
$$
  
\n
$$
OBP_{cattle,t=5} = \frac{(400 + 420 + 440)}{3} \times (1 + 0.025)^5 = 475 \text{ cattle}
$$
\n(3)

Using Equation (4), and per the assumption above that the number of cattle grazed in the leakage mitigation area in year 5 is 536, the amount of leakage mitigation (*LM*) in year 5 is calculated as follows:

$$
LM_{j,t} = OMP_{j,t} - OBP_{j,t} \tag{4}
$$

 $LM_{cattle,t=5}$  = 536 cattle - 475 cattle = 61 cattle

Using Equation (5), the amount of foregone production subject to leakage in year 5 is calculated as follows:

$$
l_{j,t} = FP_{j,t} - LM_{j,t} \tag{5}
$$

 $l_{cattice}=$  373 cattle – 61 cattle = 313 cattle

#### Step 3: Determine amount of new land brought into production

Using Equation (6) and the default values for *IS* (75 percent) and *NL* (40 percent), the amount of new land brought into production (*INL*) is calculated as follows:

$$
INL_{j,t} = \frac{l_{j,t} \times 15 \times NL_j}{y_{j,t}}
$$
  
\n
$$
INL_{cattice,t=5} = \frac{313 \times 0.75 \times 0.40}{1.70} = 55 ha
$$
 (6)

Using Equation (7), considering that cattle were the only agricultural commodity produced in the historical reference period in the project area, then the area of new land brought into production and generating leakage is calculated as follows:

$$
AL_t = \sum_{j=1}^T INL_{j,t} \tag{7}
$$

 $AL_{t=5} = 55$  ha

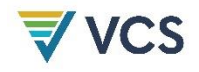

#### Step 4: Determine change in carbon stocks in new land brought into production

Using Equation (8), the change in carbon stocks on new land that is brought into production in year 5 is calculated as follows:

$$
CS = \Delta C_{Biomass} + \Delta SOC \tag{8}
$$

 $CS = (130 t C/ha + 18 t C/ha) = 148t C/ha$ 

Where:

$$
\Delta SOC = SOC_{REF} - (SOC_{REF} \times (f_{LU} \times f_{MG} \times f_{IN}))
$$
  
\n
$$
\Delta SOC = 60 \, t \, C/ha - (60 \, t \, C/ha \times (1.00 \times 0.70 \times 1.00)) = 18 \, t \, C/ha
$$
\n(9)

#### Step 5: Determine leakage emissions

Using Equation (10), leakage emissions from new land that is brought into production in year 5 is calculated as follows:

$$
LK_t = AL_t \times CS \times 44/12
$$
  
\n
$$
LK_{t=5} = 55 ha \times (149 t C/ha) \times 44/12 = 30,048 t CO_2e
$$
 (10)

# <span id="page-26-0"></span>APPENDIX 2: BACKGROUND ON DEFAULT VALUES

### Growth rate of production

The default value for growth rates of production has been developed based on reports from the International Food Policy Research Institute (IFPRI) and Food and Agriculture Organization (FAO). This default value based on the growth rates of production has been applied within this module to serve as a proxy for growth rates in yields. Analysis from the IFPRI indicates that global average agricultural growth rates over the past 40 years have remained less than 2.5 percent per decade, with values ranging from 2.08 percent to 2.42 percent (Fuglie & Nin-Pratt, 2012). Reports from FAO confirm that this is a conservative default value for growth rates. FAO predicts that agricultural growth rates within developing countries will decrease in the coming decades with an average value of 1.6 percent from 2007 to 2030 and 0.9 percent from 2030 to 2050 (Alexandratos & Bruinsma, 2012). Therefore, 2.5 percent has been selected as a conservative default value for commodity production. Projects may justify using regional or country-specific values instead where such data are relevant and available.

#### Share of leakage resulting in increased supply

The default value for the share of leakage resulting in increased supply of agricultural commodities outside the project area was developed considering elasticities of supply and demand as well as observed prices and quantities to develop constant elasticity of substitution (CES) demand, supply and reduced supply curves. The analysis for developing the conservative default value used elasticities of supply and demand across commodities and countries from peer-reviewed economic studies. Data on exogenous prices and quantities of commodities in specific geographic regions were gathered from several sources including USDA Economic Research Service (ERS), the Food and Agricultural Organization of the United Nations (FAO), Federal Reserve Economic Data (FRED) and Trading Economics. The elasticity data on agricultural commodities and forest products indicated that no commodities experienced perfectly inelastic supply or demand. Averaging across global commodities, production losses occurring within the project would result in a 13 to 72 percent increase in supply elsewhere. Therefore, 75 percent was selected as a conservative default value.

#### Share of increased supply coming from new land brought into production

The default value for the increased supply coming from new land brought into production was developed based on data and reports from the FAO. Such studies indicate that globally only 10 percent of the increases in agricultural production will come from new land being brought into production (Alexandratos & Bruinsma, 2012). Some sub-regions such as Latin America and the Caribbean may experience 40 percent of future supply coming from new land being brought into production. While these studies provide predictions regarding long-term trends in production, other studies on short-term trends result in other conclusions. Roberts and Schlenker (2013) provide evidence that shorter-term price shocks do not follow

these longer-term trends and the increase in production is primarily made up by bringing new land into production.

The default value has been developed based on the assumption that projects will have longer-term impacts on commodity markets. Based on the FAO data, 40 percent was selected as a conservative threshold for the default value for agricultural commodities. This default value may be updated in the future where ARR projects are shown to have shorter-term impacts on commodity markets.

### Conservative assumptions used

The use of the above default values is further supported by the following conservative assumptions that have been employed elsewhere in this module:

- 1) New lands brought into production are assumed to be forested lands;
- 2) Positive leakage effects from ARR activities that provide timber to the market and reduce harvesting on existing forested lands are not included. Similarly, increases in production in leakage mitigation areas that occur after leakage emissions are calculated are not included;
- 3) Leakage calculations conservatively ignore that new lands brought into production outside the host country would reduce the amount of new land brought into production within the host country and would reduce leakage emissions (limited to domestic emissions under the *VCS Standard*); and
- 4) Leakage estimated in this module do not decrease with time, however, the actual leakage effects may be expected to decrease as the share of carbon projects and the impact on market supply and prices from foregone production increase over time.

## <span id="page-28-0"></span>DOCUMENT HISTORY

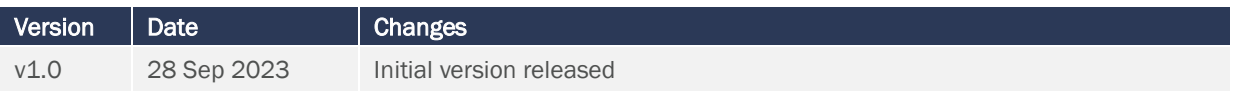